## Package 'BHSBVAR'

June 10, 2021

Encoding UTF-8 Language en-US Type Package Title Structural Bayesian Vector Autoregression Models Version 3.0.1 Date 2021-06-10 Author Paul Richardson Maintainer Paul Richardson <p.richardson.54391@gmail.com> Description Provides a function for estimating the parameters of Structural Bayesian Vector Autoregression models with the method developed by Baumeister and Hamilton (2015) [<doi:10.3982/ECTA12356>](https://doi.org/10.3982/ECTA12356), Baumeister and Hamil-ton (2017) [<doi:10.3386/w24167>](https://doi.org/10.3386/w24167), and Baumeister and Hamil-ton (2018) [<doi:10.1016/j.jmoneco.2018.06.005>](https://doi.org/10.1016/j.jmoneco.2018.06.005). Functions for plotting impulse responses, historical decompositions, and posterior distributions of model parameters are also provided. License GPL  $(>= 3)$ **Depends**  $R (= 3.5.0)$ **Imports** Rcpp  $(>= 1.0.6)$ LinkingTo Rcpp, RcppArmadillo RoxygenNote 7.1.1 Suggests rmarkdown, knitr VignetteBuilder knitr LazyData true NeedsCompilation yes Repository CRAN

Date/Publication 2021-06-10 16:40:02 UTC

## <span id="page-1-0"></span>R topics documented:

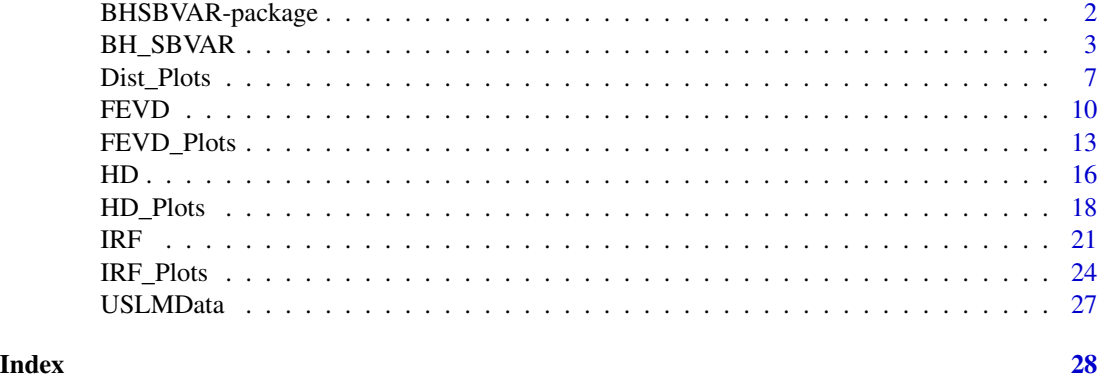

BHSBVAR-package *BHSBVAR: Structural Bayesian Vector Autoregression Models*

#### Description

Provides a function for estimating the parameters of Structural Bayesian Vector Autoregression models with the method developed by Baumeister and Hamilton (2015) <doi:10.3982/ECTA12356>, Baumeister and Hamilton (2017) <doi:10.3386/w24167>, and Baumeister and Hamilton (2018) <doi:10.1016/j.jmoneco.2018.06.005>. Functions for plotting impulse responses, historical decompositions, and posterior distributions of model parameters are also provided.

#### Details

See vignette.

#### References

Baumeister, C., & Hamilton, J.D. (2015). Sign restrictions, structural vector autoregressions, and useful prior information. *Econometrica*, 83(5), 1963-1999.

Baumeister, C., & Hamilton, J.D. (2017). Structural interpretation of vector autoregressions with incomplete identification: Revisiting the role of oil supply and demand shocks (No. w24167). National Bureau of Economic Research.

Baumeister, C., & Hamilton, J.D. (2018). Inference in structural vector autoregressions when the identifying assumptions are not fully believed: Re-evaluating the role of monetary policy in economic fluctuations. *Journal of Monetary Economics*, 100, 48-65.

#### See Also

Dr. Christiane Baumeister's website [https://sites.google.com/site/cjsbaumeister/.](https://sites.google.com/site/cjsbaumeister/)

Dr. James D. Hamilton's website [https://econweb.ucsd.edu/~jhamilton/.](https://econweb.ucsd.edu/~jhamilton/)

#### <span id="page-2-0"></span>Description

Estimates the parameters of a Structural Bayesian Vector Autoregression model with the method developed by Baumeister and Hamilton (2015/2017/2018).

#### Usage

```
BH_SBVAR(
 y,
 nlags,
 pA,
 pdetA = NULL,
 pH = NULL,pP = NULL,pP_sig = NULL,
 pR_sig = NULL,
 kappa1 = NULL,itr = 5000,
 burn = \theta,
  thin = 1,
  cri = 0.95)
```
#### Arguments

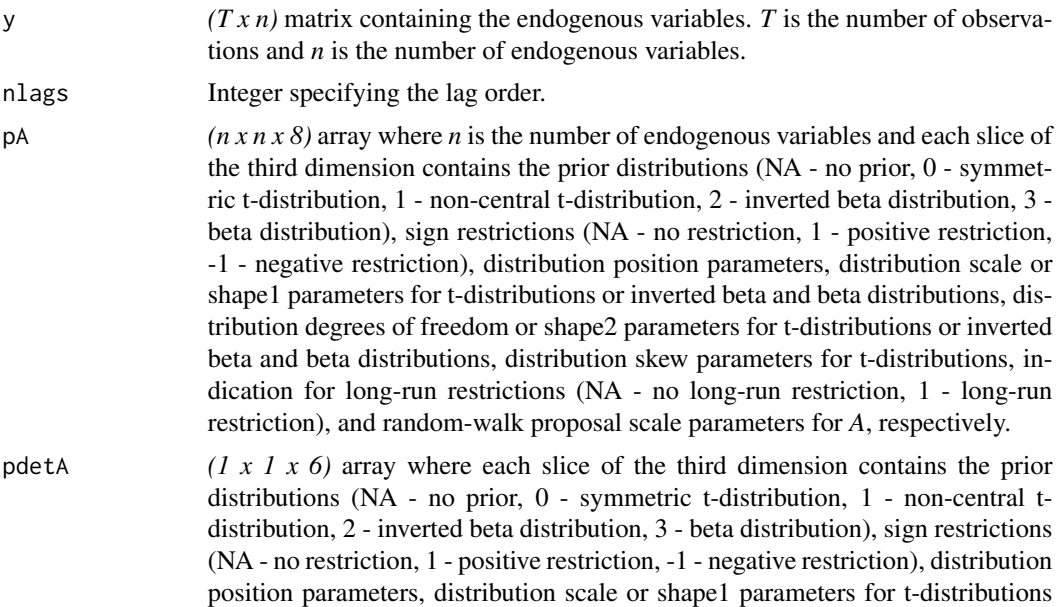

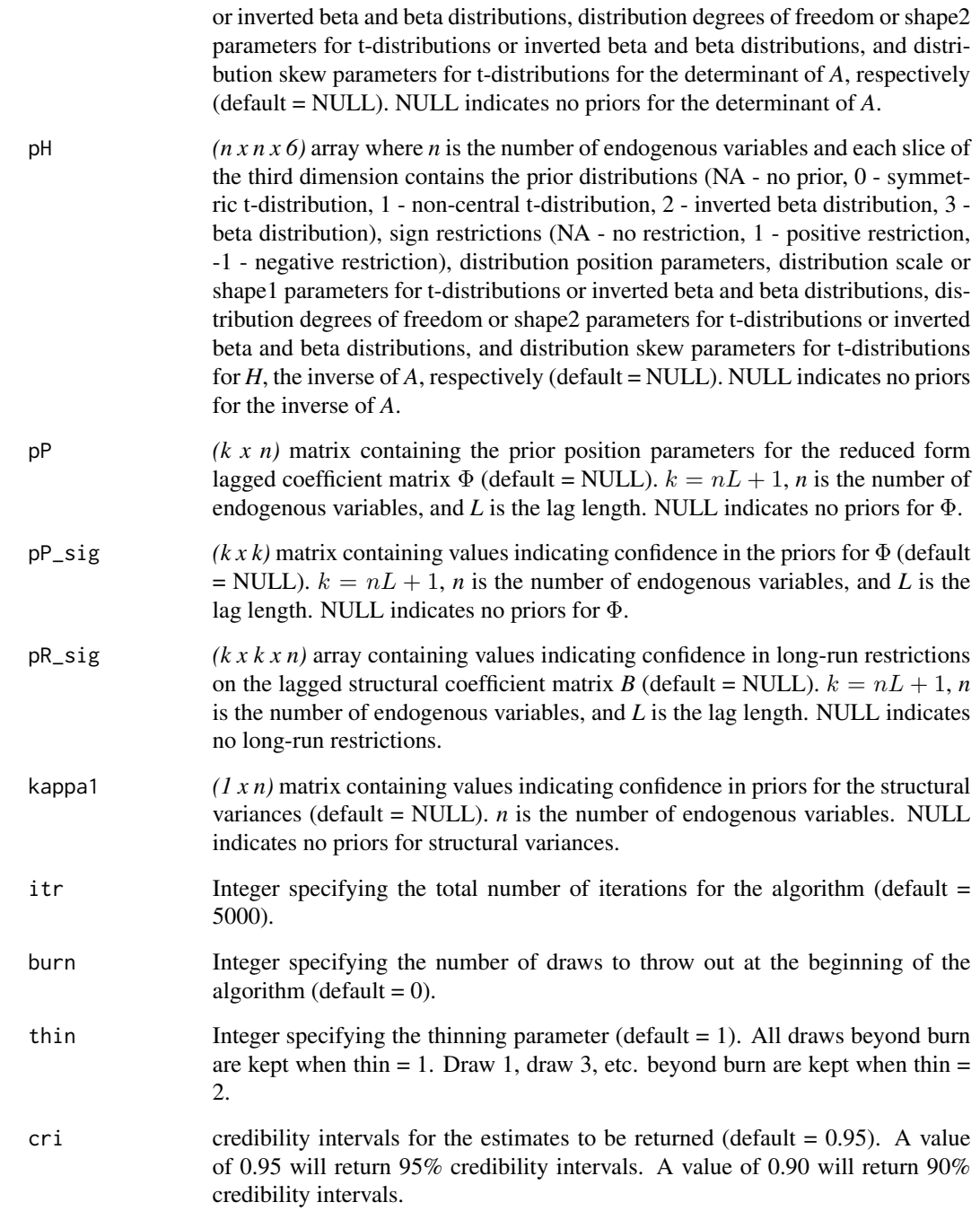

#### Details

Estimates the parameters of a Structural Bayesian Vector Autoregression model with the method developed in Baumeister and Hamilton (2015/2017/2018). The function returns a list containing the results.

#### BH\_SBVAR 5

#### Value

A list containing the following:

accept rate: Acceptance rate of the algorithm.

y and x: Matrices containing the endogenous variables and their lags.

nlags: Numeric value indicating the number of lags included in the model.

pA, pdetA, pH, pP, pP\_sig, pR, pR\_sig, tau1, and kappa1: Matrices and arrays containing prior information.

A\_start: Matrix containing estimates of the parameters in *A* from the optimization routine.

A, detA, H, B, Phi, and D: Arrays containing estimates of the model parameters. The first, second, and third slices of the third dimension are lower, median, and upper bounds of the estimates.

A\_den, detA\_den, and H\_den: Lists containing the horizontal and vertical axis coordinates of posterior densities of *A*, *det(A)*, and *H*.

A\_chain, B\_chain, D\_chain, detA\_chain, H\_chain: Arrays containing the raw results for *A*, *B*, *D*, *detA*, *H*.

Line and ACF plots of the estimates for *A*, *det(A)*, and *H*.

#### Author(s)

Paul Richardson

#### References

Baumeister, C., & Hamilton, J.D. (2015). Sign restrictions, structural vector autoregressions, and useful prior information. *Econometrica*, 83(5), 1963-1999.

Baumeister, C., & Hamilton, J.D. (2017). Structural interpretation of vector autoregressions with incomplete identification: Revisiting the role of oil supply and demand shocks (No. w24167). National Bureau of Economic Research.

Baumeister, C., & Hamilton, J.D. (2018). Inference in structural vector autoregressions when the identifying assumptions are not fully believed: Re-evaluating the role of monetary policy in economic fluctuations. *Journal of Monetary Economics*, 100, 48-65.

#### See Also

Dr. Christiane Baumeister's website [https://sites.google.com/site/cjsbaumeister/.](https://sites.google.com/site/cjsbaumeister/)

Dr. James D. Hamilton's website [https://econweb.ucsd.edu/~jhamilton/.](https://econweb.ucsd.edu/~jhamilton/)

```
# Import data
library(BHSBVAR)
set.seed(123)
data(USLMData)
y0 <- matrix(data = c(USLMData$Wage, USLMData$Employment), ncol = 2)
y \le -y\theta - (matrix(data = 1, nrow = nrow(y0), ncol = ncol(y0)) %*%
              diag(x = \text{colMeans}(x = y0, \text{na.rm} = \text{FALSE}, \text{dims} = 1)))
colnames(y) <- c("Wage", "Employment")
```

```
# Set function arguments
nlags <- 8
itr <- 5000
burn <- 0
thin <-1cri <- 0.95
# Priors for A
pA \leftarrow array(data = NA, dim = c(2, 2, 8))pA[, , 1] <- c(0, NA, 0, NA)
pA[, , 2] <- c(1, NA, -1, NA)
pA[,, 3] <- c(0.6, 1, -0.6, 1)pA[, , 4] <- c(0.6, NA, 0.6, NA)
pA[, , 5] <- c(3, NA, 3, NA)
pA[, , 6] <- c(NA, NA, NA, NA)
pA[, , 7] <- c(NA, NA, 1, NA)
pA[, , 8] <- c(2, NA, 2, NA)
# Position priors for Phi
pP \le matrix(data = 0, nrow = ((nlags * ncol(pA)) + 1), ncol = ncol(pA))
pP[1: nrow(pA), 1: ncol(pA)] <-
  diag(x = 1, nrow = nrow(pA), ncol = ncol(pA))# Confidence in the priors for Phi
x1 < -matrix(data = NA, nrow = (nrow(y) - nlags),ncol = (ncol(y) * nlags))for (k in 1:nlags) {
  x1[, (ncol(y) * (k - 1) + 1): (ncol(y) * k)] <-
    y[(nlags - k + 1):(nrow(y) - k),]
}
x1 \leftarrow \text{cbind}(x1, 1)colnames(x1) <-
  c(paste(rep(colnames(y), nlags),
           "L",sort(rep(seq(from = 1, to = nlags, by = 1), times = ncol(y)),decreasing = FALSE),
           sep = ""),
    "cons")
y1 \leftarrow y[(nlags + 1):nrow(y),]ee \le matrix(data = NA, nrow = nrow(y1), ncol = ncol(y1))
for (i in 1:ncol(y1)) {
  xx \leftarrow \text{cbind}(x1[, \text{ seq}(\text{from} = i, \text{to} = (\text{ncol}(x1) - 1), \text{ by} = \text{ncol}(y1))], 1)
  yy \le matrix(data = y1[, i], ncol = 1)
  phi <- solve(t(xx) %*% xx, t(xx) %*% yy)
  ee[, i] <- yy - (xx %*% phi)
}
somega <- (t(ee) %*% ee) / nrow(ee)
lambda0 < -0.2lambda1 < -1lambda3 <- 100
v1 \le matrix(data = (1:nlags), nrow = nlags, ncol = 1)
```
#### <span id="page-6-0"></span>Dist\_Plots 7

```
v1 \le v1^((-2) \times \text{lambda1})v2 <- matrix(data = diag(solve(diag(diag(somega)))), ncol = 1)
v3 <- kronecker(v1, v2)
v3 \leq (lambda0^2) \cdot \text{rbind}(v3, (lambda3^2))v3 < -1 / v3pP\_sig \leftarrow diag(x = 1, nrow = nrow(v3), ncol = nrow(v3))diag(pP_sig) <- v3
# Confidence in long-run restriction priors
pR_sig <-
  array(data = 0,dim = c(((\text{nlags} * \text{ncol}(y)) + 1),((nlags * ncol(y)) + 1),ncol(y))Ri <-
  cbind(kronecker(matrix(data = 1, nrow = 1, ncol = nlags),matrix(data = c(1, 0), nrow = 1)),0)
pR_sig[, , 2] <- (t(Ri) %*% Ri) / 0.1
# Confidence in priors for D
kappa1 <- matrix(data = 2, nrow = 1, ncol = ncol(y))
# Set graphical parameters
par(cex.axis = 0.8, cex.main = 1, font.main = 1, family = "serif",mfrow = c(2, 2), mar = c(2, 2.2, 2, 1), las = 1)
# Estimate the parameters of the model
results1 <-
  BH_SBVAR(y = y, nlags = nlags, pA = pA, pP = pP, pP_sig = pP_sig,
           pR_sig = pR_sig, kappa1 = kappa1, itr = itr, burn = burn,
           thin = thin, cri = cri)
```
Dist\_Plots *Plot Posterior Distributions Against Priors*

#### Description

Plot Posterior Distributions Against Priors.

#### Usage

```
Dist_Plots(results, A_titles, H_titles = NULL, xlab = NULL, ylab = NULL)
```
#### Arguments

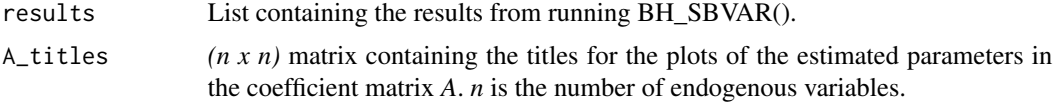

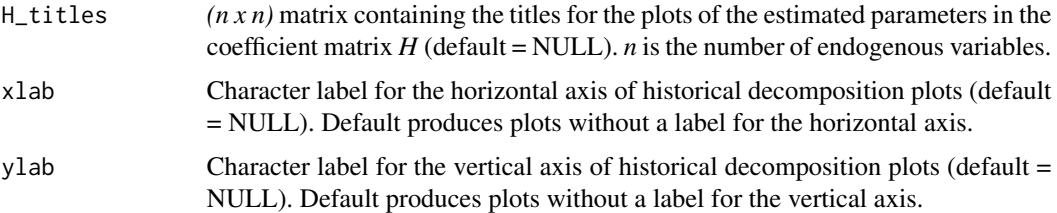

#### Details

Plots posterior distributions against prior distributions.

#### Author(s)

Paul Richardson

```
# Import data
library(BHSBVAR)
set.seed(123)
data(USLMData)
y0 <- matrix(data = c(USLMData$Wage, USLMData$Employment), ncol = 2)
y \le -y\theta - (matrix(data = 1, nrow = nrow(y0), ncol = ncol(y0)) %*%
             diag(x = \text{colMeans}(x = y0, \text{ na.rm = FALSE}, \text{ dims = 1})).colnames(y) <- c("Wage", "Employment")
# Set function arguments
nlags <- 8
itr <- 5000
burn <- 0
thin <-1acc <- TRUE
h < -20cri <- 0.95
# Priors for A
pA \leftarrow array(data = NA, dim = c(2, 2, 8))pA[,, 1] <- c(\emptyset, NA, \emptyset, NA)pA[,, 2] <- c(1, NA, -1, NA)pA[,, 3] <- c(0.6, 1, -0.6, 1)pA[,, 4] <- c(0.6, NA, 0.6, NA)
pA[, , 5] <- c(3, NA, 3, NA)
pA[, , 6] <- c(NA, NA, NA, NA)
pA[, , 7] <- c(NA, NA, 1, NA)
pA[,, 8] \leq c(2, NA, 2, NA)# Position priors for Phi
pP \le - matrix(data = 0, nrow = ((nlags * ncol(pA)) + 1), ncol = ncol(pA))
pP[1: nrow(pA), 1: ncol(pA)] <-
  diag(x = 1, nrow = nrow(pA), ncol = ncol(pA))
```

```
# Confidence in the priors for Phi
x1 < -matrix(data = NA, nrow = (nrow(y) - nlags),ncol = (ncol(y) * nlags))for (k in 1:nlags) {
  x1[, (ncol(y) * (k - 1) + 1): (ncol(y) * k)] <-
    y[(nlags - k + 1):(nrow(y) - k),]
}
x1 \leftarrow \text{cbind}(x1, 1)colnames(x1) <-
  c(paste(rep(colnames(y), nlags),
          "_L",
          sort(rep(seq(from = 1, to = nlags, by = 1), times = ncol(y)),decreasing = FALSE),
          sep = ""),
    "cons")
y1 \leftarrow y[(nlags + 1):nrow(y),]
ee \leq matrix(data = NA, nrow = nrow(y1), ncol = ncol(y1))
for (i in 1:ncol(y1)) {
 xx \le cbind(x1[, seq(from = i, to = (ncol(x1) - 1), by = ncol(y1))], 1)
 yy \le matrix(data = y1[, i], ncol = 1)
 phi <- solve(t(xx) %*% xx, t(xx) %*% yy)
 ee[, i] <- yy - (xx %*% phi)
}
somega <- (t(ee) %*% ee) / nrow(ee)
lambda@ < - @.2lambda1 < -1lambda3 <- 100
v1 \le matrix(data = (1:nlags), nrow = nlags, ncol = 1)
v1 \le v1^((-2) * 1ambda1)
v2 <- matrix(data = diag(solve(diag(diag(somega)))), ncol = 1)
v3 <- kronecker(v1, v2)
v3 \leq (lambda0^2) * rbind(v3, (lambda3^2))
v3 < -1 / v3pP\_sig \leftarrow diag(x = 1, nrow = nrow(v3), ncol = nrow(v3))diag(pP_sig) <- v3
# Confidence in long-run restriction priors
pR_sig <-
  array(data = 0,dim = c(((nlags * ncol(y)) + 1),((\text{nlags } \star \text{ ncol}(y)) + 1),ncol(y))Ri <-
  cbind(kronecker(matrix(data = 1, nrow = 1, ncol = nlags),matrix(data = c(1, 0), nrow = 1)),
        0)
pR_sig[, , 2] <- (t(Ri) %*% Ri) / 0.1
# Confidence in priors for D
kappa1 <- matrix(data = 2, nrow = 1, ncol = ncol(y))
# Set graphical parameters
```

```
par(cex.axis = 0.8, cex.main = 1, font.main = 1, family = "serif",
   mfrow = c(2, 2), mar = c(2, 2.2, 2, 1), las = 1)
# Estimate the parameters of the model
results1 <-
  BH_SBVAR(y = y, nlags = nlags, pA = pA, pP = pP, pP_sig = pP_sig,
           pR_sig = pR_sig, kappa1 = kappa1, itr = itr, burn = burn,
           thin = thin, cri = cri)# Plot Posterior and Prior Densities
A_titles <-
  matrix(data = NA_{character_{1}}, nrow = dim(pA)[1], ncol = dim(pA)[2])A_titles[1, 1] <- "Wage Elasticity of Labor Demand"
A_titles[1, 2] <- "Wage Elasticity of Labor Supply"
par(mfcol = c(1, 2))dist_results <-
  Dist_Plots(results = results1, A_titles = A_titles)
```
FEVD *Forecast Error Variance Decompositions*

#### Description

Forecast Error Variance Decompositions

#### Usage

FEVD(results,  $h = 12$ , acc = TRUE, cri = 0.95)

#### Arguments

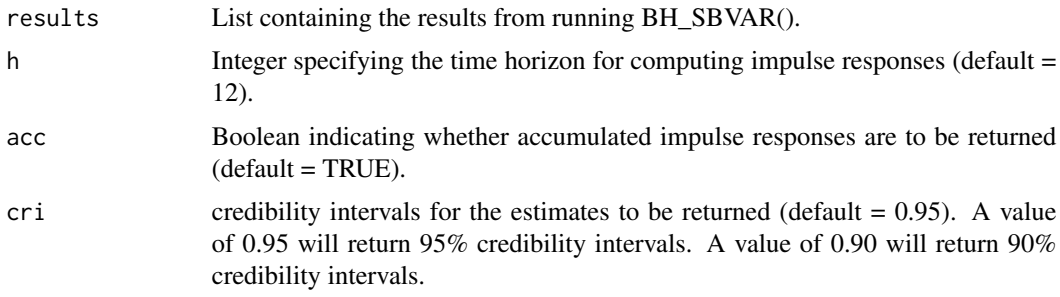

#### Details

Computes forecast error variance decomposition estimates.

#### Value

An array containing forecast error variance decomposition estimates.

#### FEVD 11

#### Author(s)

Paul Richardson

```
# Import data
library(BHSBVAR)
set.seed(123)
data(USLMData)
y0 <- matrix(data = c(USLMData$Wage, USLMData$Employment), ncol = 2)
y \le -y0 - (matrix(data = 1, nrow = nrow(y0), ncol = ncol(y0)) %*%
             diag(x = \text{colMeans}(x = y0, \text{ na.rm = FALSE}, \text{ dims = 1})))colnames(y) <- c("Wage", "Employment")
# Set function arguments
nlags <- 8
itr <- 5000
burn <- 0
thin <-1acc <- TRUE
h < -20cri <- 0.95
# Priors for A
pA \leq \arctan(\text{data} = NA, \text{dim} = c(2, 2, 8))pA[,, 1] <- c(0, NA, 0, NA)
pA[,, 2] <- c(1, NA, -1, NA)pA[,, 3] <- c(0.6, 1, -0.6, 1)pA[,, 4] <- c(0.6, NA, 0.6, NA)
pA[, , 5] <- c(3, NA, 3, NA)
pA[, , 6] <- c(NA, NA, NA, NA)
pA[, , 7] <- c(NA, NA, 1, NA)
pA[,, 8] \leq c(2, NA, 2, NA)# Position priors for Phi
pP \le - matrix(data = 0, nrow = ((nlags * ncol(pA)) + 1), ncol = ncol(pA))
pP[1: nrow(pA), 1: ncol(pA)] <-
  diag(x = 1, nrow = nrow(pA), ncol = ncol(pA))# Confidence in the priors for Phi
x1 < -matrix(data = NA, nrow = (nrow(y) - nlags),ncol = (ncol(y) * nlags))for (k in 1:nlags) {
  x1[, (ncol(y) * (k - 1) + 1):(ncol(y) * k)] <-
    y[(nlags - k + 1):(nrow(y) - k),]
}
x1 \leftarrow \text{cbind}(x1, 1)colnames(x1) <-
  c(paste(rep(colnames(y), nlags),
          "_L",
          sort(rep(seq(from = 1, to = nlags, by = 1), times = ncol(y)),
```

```
decreasing = FALSE),
          sep = ""),
    "cons")
y1 \leftarrow y[(nlags + 1):nrow(y),]
ee \le matrix(data = NA, nrow = nrow(y1), ncol = ncol(y1))
for (i in 1:ncol(y1)) {
 xx \le cbind(x1[, seq(from = i, to = (ncol(x1) - 1), by = ncol(y1))], 1)
 yy \le matrix(data = y1[, i], ncol = 1)
 phi <- solve(t(xx) %*% xx, t(xx) %*% yy)
  ee[, i] <- yy - (xx %*% phi)
}
somega <- (t(ee) %*% ee) / nrow(ee)
lambda@ < - @.2lambda1 < -1lambda3 <- 100
v1 \le matrix(data = (1:nlags), nrow = nlags, ncol = 1)
v1 \le v1^((-2) * 1ambda1)
v2 <- matrix(data = diag(solve(diag(diag(somega)))), ncol = 1)
v3 <- kronecker(v1, v2)
v3 \leq (lambda0^2) * rbind(v3, (lambda3^2))
v3 < -1 / v3pP\_sig \leq diag(x = 1, nrow = nrow(v3), ncol = nrow(v3))diag(pP_sig) <- v3
# Confidence in long-run restriction priors
pR_sig <-
  array(data = 0,dim = c(((nlags * ncol(y)) + 1),((nlags * ncol(y)) + 1),ncol(y))Ri <-
  cbind(kronecker(matrix(data = 1, nrow = 1, ncol = nlags),matrix(data = c(1, 0), nrow = 1)),
        0)
pR_sig[, , 2] <- (t(Ri) %*% Ri) / 0.1
# Confidence in priors for D
kappa1 <- matrix(data = 2, nrow = 1, ncol = ncol(y))
# Set graphical parameters
par(cex.axis = 0.8, cex.main = 1, font.main = 1, family = "serif",mfrow = c(2, 2), mar = c(2, 2.2, 2, 1), las = 1)
# Estimate the parameters of the model
results1 <-
  BH_SBVAR(y = y, nlags = nlags, pA = pA, pP = pP, pP_sig = pP_sig,
           pR_sig = pR_sig, kappa1 = kappa1, itr = itr, burn = burn,
           thin = thin, cri = cri)fevd \leq FEVD(results = results1, h = h, acc = acc, cri = cri)
# Plot impulse responses
varnames <- colnames(USLMData)[2:3]
```

```
shocknames <- c("Labor Demand","Labor Supply")
fevd_results <-
 FEVD_Plots(results = fevd, varnames = varnames,
            shocknames = shocknames)
```
FEVD\_Plots *Plot Forecast Error Variance Decompositions*

#### Description

Plot Forecast Error Variance Decompositions

#### Usage

```
FEVD_Plots(
  results,
  varnames,
  shocknames = NULL,
  xlab = NULL,
 ylab = NULL,
  rel = TRUE)
```
#### Arguments

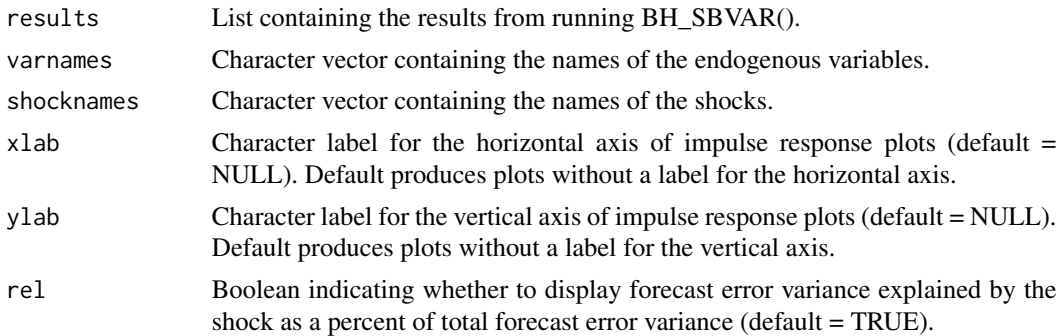

#### Details

Plots forecast error variance decompositions and returns a list containing the actual processed data used to create the plots.

#### Value

A list containing forecast error variance decompositions.

#### Author(s)

Paul Richardson

```
# Import data
library(BHSBVAR)
set.seed(123)
data(USLMData)
y0 <- matrix(data = c(USLMData$Wage, USLMData$Employment), ncol = 2)
y \le -y0 - (matrix(data = 1, nrow = nrow(y0), ncol = ncol(y0)) %*%
             diag(x = colMeans(x = y0, na.rm = FALSE, dims = 1)))
colnames(y) <- c("Wage", "Employment")
# Set function arguments
nlags <- 8
itr <- 5000
burn <- 0
thin <-1acc <- TRUE
h < -20cri < -0.95# Priors for A
pA \leftarrow \text{array}(data = NA, dim = c(2, 2, 8))pA[, , 1] <- c(0, NA, 0, NA)
pA[, , 2] <- c(1, NA, -1, NA)
pA[, , 3] <- c(0.6, 1, -0.6, 1)
pA[,, 4] <- c(0.6, NA, 0.6, NA)
pA[,, 5] <- c(3, NA, 3, NA)pA[,, 6] < c(NA, NA, NA, NA)pA[, , 7] <- c(NA, NA, 1, NA)
pA[,, 8] <- c(2, NA, 2, NA)# Position priors for Phi
pP \le - matrix(data = 0, nrow = ((nlags * ncol(pA)) + 1), ncol = ncol(pA))
pP[1: nrow(pA), 1: ncol(pA)] <-
  diag(x = 1, nrow = nrow(pA), ncol = ncol(pA))# Confidence in the priors for Phi
x1 < -matrix(data = NA, nrow = (nrow(y) - nlags),ncol = (ncol(y) * nlags))for (k in 1:nlags) {
  x1[, (ncol(y) * (k - 1) + 1):(ncol(y) * k)] <-
   y[(nlags - k + 1):(nrow(y) - k),]
}
x1 \leftarrow \text{cbind}(x1, 1)colnames(x1) <-
  c(paste(rep(colnames(y), nlags),
          "_L",
          sort(rep(seq(from = 1, to = nlags, by = 1), times = ncol(y)),decreasing = FALSE),
          sep = ""),
    "cons")
y1 \le y[(nlags + 1):nrow(y),]
```

```
ee \leq matrix(data = NA, nrow = nrow(y1), ncol = ncol(y1))
for (i in 1:ncol(y1)) {
  xx \le cbind(x1[, seq(from = i, to = (ncol(x1) - 1), by = ncol(y1))], 1)
  yy \le matrix(data = y1[, i], ncol = 1)
  phi <- solve(t(xx) %*% xx, t(xx) %*% yy)
  ee[, i] <- yy - (xx %*% phi)
}
somega <- (t(ee) %*% ee) / nrow(ee)
lambda0 < -0.2lambda1 < -1lambda3 <- 100
v1 \le matrix(data = (1:nlags), nrow = nlags, ncol = 1)
v1 \le v1^((-2) * 1ambda1)
v2 <- matrix(data = diag(solve(diag(diag(somega)))), ncol = 1)
v3 <- kronecker(v1, v2)
v3 \leq (lambda0^2) * \text{rbind}(v3, (lambda3^2))v3 < -1 / v3pP\_sig \leftarrow diag(x = 1, nrow = nrow(v3), ncol = nrow(v3))diag(pP_sig) <- v3
# Confidence in long-run restriction priors
pR_sig <-
  array(data = 0,dim = c(((nlags * ncol(y)) + 1),((nlags * ncol(y)) + 1),ncol(y))Ri <-
  cbind(kronecker(matrix(data = 1, nrow = 1, ncol = nlags)),
                  matrix(data = c(1, 0), nrow = 1)),0)
pR_sig[, , 2] <- (t(Ri) %*% Ri) / 0.1
# Confidence in priors for D
kappa1 <- matrix(data = 2, nrow = 1, ncol = ncol(y))
# Set graphical parameters
par(cex.axis = 0.8, cex.main = 1, font.main = 1, family = "serif",mfrow = c(2, 2), mar = c(2, 2.2, 2, 1), las = 1)
# Estimate the parameters of the model
results1 <-
  BH_SBVAR(y = y, nlags = nlags, pA = pA, pP = pP, pP_sig = pP_sig,
           pR_sig = pR_sig, kappa1 = kappa1, itr = itr, burn = burn,
           thin = thin, cri = cri)fevd \leq FEVD(results = results1, h = h, acc = acc, cri = cri)
# Plot impulse responses
varnames <- colnames(USLMData)[2:3]
shocknames <- c("Labor Demand","Labor Supply")
fevd_results <-
  FEVD_Plots(results = fevd, varnames = varnames,
            shocknames = shocknames)
```
#### <span id="page-15-0"></span>Description

Historical Decompositions

#### Usage

 $HD(results, cri = 0.95)$ 

#### Arguments

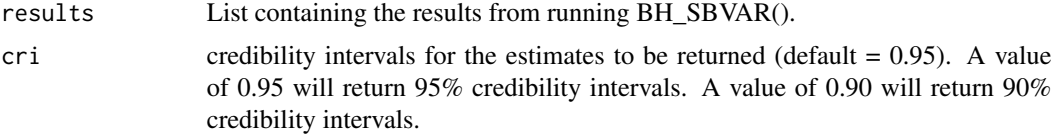

#### Details

Computes historical decomposition estimates.

#### Value

An array containing historical decomposition estimates.

#### Author(s)

Paul Richardson

```
# Import data
library(BHSBVAR)
set.seed(123)
data(USLMData)
y0 <- matrix(data = c(USLMData$Wage, USLMData$Employment), ncol = 2)
y \le -y0 - (matrix(data = 1, nrow = nrow(y0), ncol = ncol(y0)) %*%
              diag(x = \text{colMeans}(x = y0, \text{na.m} = \text{FALSE}, \text{dims} = 1)))colnames(y) <- c("Wage", "Employment")
# Set function arguments
nlags <- 8
itr <- 5000
burn <- 0
thin \leq -1acc <- TRUE
h < - 20cri <- 0.95
```

```
# Priors for A
pA \leq \arctan(\text{data} = NA, \text{dim} = c(2, 2, 8))pA[,, 1] <- c(0, NA, 0, NA)
pA[,, 2] <- c(1, NA, -1, NA)pA[,, 3] <- c(0.6, 1, -0.6, 1)pA[,, 4] <- c(0.6, NA, 0.6, NA)
pA[, , 5] <- c(3, NA, 3, NA)
pA[, , 6] <- c(NA, NA, NA, NA)
pA[, , 7] <- c(NA, NA, 1, NA)
pA[, , 8] <- c(2, NA, 2, NA)
# Position priors for Phi
pP \le - matrix(data = 0, nrow = ((nlags * ncol(pA)) + 1), ncol = ncol(pA))
pP[1:nrow(pA), 1:ncol(pA)] <-
  diag(x = 1, nrow = nrow(pA), ncol = ncol(pA))# Confidence in the priors for Phi
x1 < -matrix(data = NA, nrow = (nrow(y) - nlags),ncol = (ncol(y) * nlags))for (k in 1:nlags) {
  x1[, (ncol(y) * (k - 1) + 1):(ncol(y) * k)] <-
    y[(nlags - k + 1):(nrow(y) - k),]
}
x1 \leftarrow \text{cbind}(x1, 1)colnames(x1) <-
  c(paste(rep(colnames(y), nlags),
           "_L",
           sort(rep(seq(from = 1, to = nlags, by = 1), times = ncol(y)),decreasing = FALSE),
           sep = ""),
    "cons")
y1 \leftarrow y[(nlags + 1):nrow(y),]
ee \le matrix(data = NA, nrow = nrow(y1), ncol = ncol(y1))
for (i in 1:ncol(y1)) {
  xx \leftarrow \text{cbind}(x1[, \text{ seq}(\text{from} = i, \text{to} = (\text{ncol}(x1) - 1), \text{ by} = \text{ncol}(y1))], 1)
  yy \leftarrow matrix(data = y1[, i], ncol = 1)phi <- solve(t(xx) %*% xx, t(xx) %*% yy)
  ee[, i] <- yy - (xx %*% phi)
}
somega <- (t(ee) %*% ee) / nrow(ee)
lambda0 < -0.2lambda1 < -1lambda3 <- 100
v1 \leftarrow matrix(data = (1:nlags), nrow = nlags, ncol = 1)v1 \le v1^((-2) \times 1ambda1)
v2 <- matrix(data = diag(solve(diag(diag(somega)))), ncol = 1)
v3 <- kronecker(v1, v2)
v3 \leq (lambda0^2) \cdot \text{rbind}(v3, (lambda3^2))v3 <- 1 / v3
pP\_sig \leq diag(x = 1, nrow = nrow(v3), ncol = nrow(v3))diag(pP_sig) <- v3
```

```
# Confidence in long-run restriction priors
pR_sig <-
  array(data = 0,dim = c(((nlags * ncol(y)) + 1),((nlags * ncol(y)) + 1),ncol(y))Ri <-
  cbind(kronecker(matrix(data = 1, nrow = 1, ncol = nlags)),
                  matrix(data = c(1, 0), nrow = 1)),
        0)
pR_sig[, , 2] <- (t(Ri) %*% Ri) / 0.1
# Confidence in priors for D
kappa1 <- matrix(data = 2, nrow = 1, ncol = ncol(y))
# Set graphical parameters
par(cex.axis = 0.8, cex.main = 1, font.main = 1, family = "serif",mfrow = c(2, 2), mar = c(2, 2.2, 2, 1), las = 1)
# Estimate the parameters of the model
results1 <-
  BH_SBVAR(y = y, nlags = nlags, pA = pA, pP = pP, pP_sig = pP_sig,
           pR_sig = pR_sig, kappa1 = kappa1, itr = itr, burn = burn,
           thin = thin, cri = cri)hd <- HD(results = results1, cri = cri)
# Plot historical decompositions
varnames <- colnames(USLMData)[2:3]
shocknames <- c("Labor Demand","Labor Supply")
freq <-4start_date <-
  c(floor(USLMData[(nlags + 1), 1]),
    round(((USLMData[(nlags + 1), 1] %% 1) * freq), digits = 0))
hd_results <-
  HD_Plots(results = hd, varnames = varnames,
           shocknames = shocknames,
           freq = freq, start_date = start_date)
```
HD\_Plots *Plot Historical Decompositions*

#### Description

Plot Historical Decompositions.

#### Usage

HD\_Plots(

```
results,
varnames,
shocknames = NULL,
xlab = NULL,
ylab = NULL,
freq,
start_date
```
#### Arguments

)

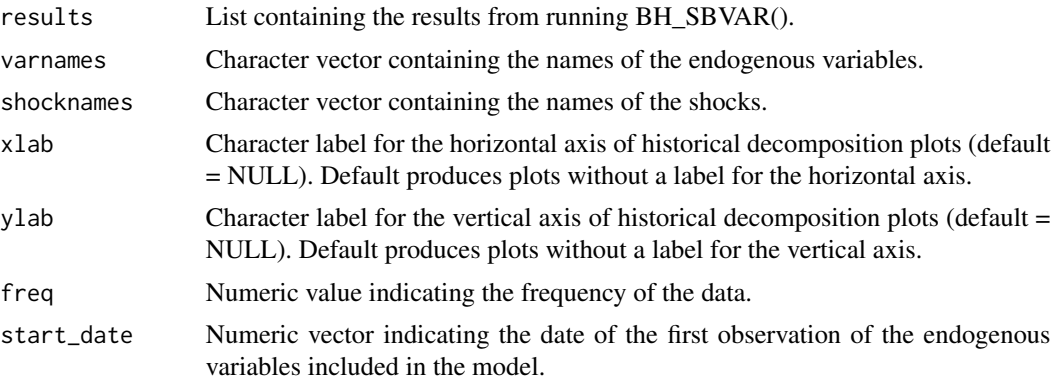

#### Details

Plots historical decompositions and returns a list containing the actual processed data used to create the plots.

#### Value

A list containing historical decompositions.

#### Author(s)

Paul Richardson

```
# Import data
library(BHSBVAR)
set.seed(123)
data(USLMData)
y0 <- matrix(data = c(USLMData$Wage, USLMData$Employment), ncol = 2)
y \le -y\theta - (matrix(data = 1, nrow = nrow(y0), ncol = ncol(y0)) %*%
              diag(x = \text{colMeans}(x = y0, \text{na.rm} = \text{FALSE}, \text{dims} = 1)))
colnames(y) <- c("Wage", "Employment")
# Set function arguments
nlags <- 8
itr <- 5000
```

```
burn <-0thin \leq -1acc <- TRUE
h < -20cri <- 0.95
# Priors for A
pA \leftarrow array(data = NA, dim = c(2, 2, 8))pA[, , 1] <- c(0, NA, 0, NA)
pA[,, 2] <- c(1, NA, -1, NA)pA[,, 3] <- c(0.6, 1, -0.6, 1)pA[, , 4] <- c(0.6, NA, 0.6, NA)
pA[,, 5] <- c(3, NA, 3, NA)pA[, , 6] <- c(NA, NA, NA, NA)
pA[, , 7] <- c(NA, NA, 1, NA)
pA[, , 8] <- c(2, NA, 2, NA)
# Position priors for Phi
pP \le matrix(data = 0, nrow = ((nlags * ncol(pA)) + 1), ncol = ncol(pA))
pP[1: nrow(pA), 1: ncol(pA)] <-
  diag(x = 1, nrow = nrow(pA), ncol = ncol(pA))
# Confidence in the priors for Phi
x1 < -matrix(data = NA, nrow = (nrow(y) - nlags),ncol = (ncol(y) * nlags))for (k in 1:nlags) {
  x1[, (ncol(y) * (k - 1) + 1): (ncol(y) * k)] <-
    y[(nlags - k + 1):(nrow(y) - k),]
}
x1 \leftarrow \text{cbind}(x1, 1)colnames(x1) <-
  c(paste(rep(colnames(y), nlags),
           "L",sort(rep(seq(from = 1, to = nlags, by = 1), times = ncol(y)),decreasing = FALSE),
           sep = ""),
    "cons")
y1 \leftarrow y[(nlags + 1):nrow(y),]
ee \leq matrix(data = NA, nrow = nrow(y1), ncol = ncol(y1))
for (i in 1:ncol(y1)) {
  xx \leftarrow \text{cbind}(x1[, \text{ seq}(\text{from} = i, \text{to} = (\text{ncol}(x1) - 1), \text{ by} = \text{ncol}(y1))], 1)
  yy \leftarrow matrix(data = y1[, i], ncol = 1)phi <- solve(t(xx) %*% xx, t(xx) %*% yy)
  ee[, i] <- yy - (xx %*% phi)
}
somega <- (t(ee) %*% ee) / nrow(ee)
lambda@ < - @.2lambda1 < -1lambda3 <- 100
v1 \le matrix(data = (1:nlags), nrow = nlags, ncol = 1)
v1 \le v1^((-2) * 1ambda1)
v2 <- matrix(data = diag(solve(diag(diag(somega)))), ncol = 1)
```

```
v3 <- kronecker(v1, v2)
v3 \leq (lambda0^2) \times \text{rbind}(v3, (lambda3^2))v3 <- 1 / v3
pP\_sig \leftarrow diag(x = 1, nrow = nrow(v3), ncol = nrow(v3))diag(pP_sig) <- v3
# Confidence in long-run restriction priors
pR_sig <-
  array(data = 0,dim = c(((\text{nlags} * \text{ncol}(y)) + 1),((nlags * ncol(y)) + 1),ncol(y))Ri <-
  cbind(kronecker(matrix(data = 1, nrow = 1, ncol = nlags)),
                  matrix(data = c(1, 0), nrow = 1)),0)
pR_sig[, , 2] <- (t(Ri) %*% Ri) / 0.1
# Confidence in priors for D
kappa1 <- matrix(data = 2, nrow = 1, ncol = ncol(y))
# Set graphical parameters
par(cex.axis = 0.8, cex.main = 1, font.main = 1, family = "serif",mfrow = c(2, 2), mar = c(2, 2.2, 2, 1), las = 1)
# Estimate the parameters of the model
results1 <-
  BH_SBVAR(y = y, nlags = nlags, pA = pA, pP = pP, pP_sig = pP_sig,
           pR_sig = pR_sig, kappa1 = kappa1, itr = itr, burn = burn,
           thin = thin, cri = cri)
hd <- HD(results = results1, cri = cri)
# Plot historical decompositions
varnames <- colnames(USLMData)[2:3]
shocknames <- c("Labor Demand","Labor Supply")
freq <-4start_date <-
  c(floor(USLMData[(nlags + 1), 1]),
    round(((USLMData[(nlags + 1), 1] %% 1) * freq), digits = \emptyset))
hd_results <-
  HD_Plots(results = hd, varnames = varnames,
           shocknames = shocknames,
           freq = freq, start_date = start_date)
```
IRF *Impulse Responses*

#### Description

Impulse Responses

#### Usage

IRF(results,  $h = 12$ , acc = TRUE, cri = 0.95)

#### Arguments

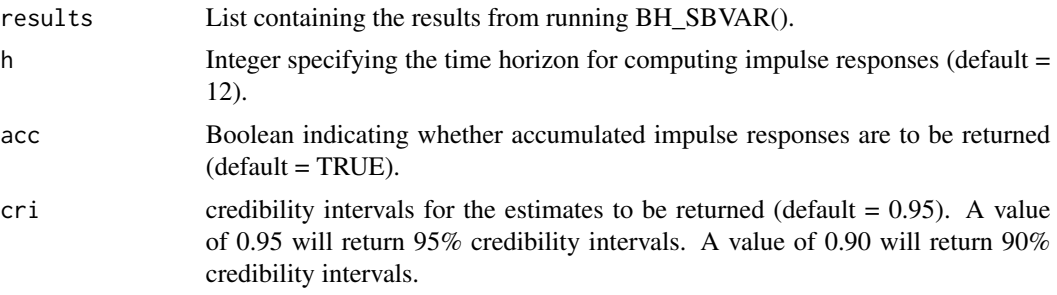

#### Details

Computes impulse response estimates.

#### Value

An Array containing the impulse response estimates.

#### Author(s)

Paul Richardson

```
# Import data
library(BHSBVAR)
set.seed(123)
data(USLMData)
y0 <- matrix(data = c(USLMData$Wage, USLMData$Employment), ncol = 2)
y \le -y0 - (matrix(data = 1, nrow = nrow(y0), ncol = ncol(y0)) %*%
             diag(x = colMeans(x = y0, na.rm = FALSE, dims = 1)))
colnames(y) <- c("Wage", "Employment")
# Set function arguments
nlags <- 8
itr <- 5000
burn <- 0
thin \leq -1acc <- TRUE
h < -20cri <- 0.95
# Priors for A
pA \leq -\arctan(\text{data} = \text{NA}, \text{dim} = \text{c}(2, 2, 8))pA[, , 1] <- c(0, NA, 0, NA)
pA[,, 2] <- c(1, NA, -1, NA)
```

```
pA[,, 3] <- c(0.6, 1, -0.6, 1)pA[,, 4] <- c(0.6, NA, 0.6, NA)
pA[, , 5] <- c(3, NA, 3, NA)
pA[, , 6] <- c(NA, NA, NA, NA)
pA[, , 7] <- c(NA, NA, 1, NA)
pA[, , 8] <- c(2, NA, 2, NA)
# Position priors for Phi
pP \le - matrix(data = 0, nrow = ((nlags * ncol(pA)) + 1), ncol = ncol(pA))
pP[1: nrow(pA), 1: ncol(pA)] <-
  diag(x = 1, nrow = nrow(pA), ncol = ncol(pA))
# Confidence in the priors for Phi
x1 < -matrix(data = NA, nrow = (nrow(y) - nlags),ncol = (ncol(y) * nlags))for (k in 1:nlags) {
  x1[, (ncol(y) * (k - 1) + 1): (ncol(y) * k)] <-
    y[(nlags - k + 1):(nrow(y) - k),]
}
x1 \leftarrow \text{cbind}(x1, 1)colnames(x1) <-
  c(paste(rep(colnames(y), nlags),
           "_L"
          sort(rep(seq(from = 1, to = nlags, by = 1), times = ncol(y)),decreasing = FALSE),
          sep = ""),
    "cons")
y1 \leftarrow y[(nlags + 1):nrow(y),]
ee \leq matrix(data = NA, nrow = nrow(y1), ncol = ncol(y1))
for (i in 1:ncol(y1)) {
 xx \leftarrow \text{cbind}(x1[, \text{ seq}(\text{from} = i, \text{to} = (\text{ncol}(x1) - 1), \text{ by} = \text{ncol}(y1))], 1)
 yy \le matrix(data = y1[, i], ncol = 1)
  phi <- solve(t(xx) %*% xx, t(xx) %*% yy)
  ee[, i] <- yy - (xx %*% phi)
}
somega <- (t(ee) %*% ee) / nrow(ee)
lambda@ < - @.2lambda1 < -1lambda3 <- 100
v1 \le matrix(data = (1:nlags), nrow = nlags, ncol = 1)
v1 \le v1^((-2) * 1ambda1)
v2 <- matrix(data = diag(solve(diag(diag(somega)))), ncol = 1)
v3 <- kronecker(v1, v2)
v3 \leq (lambda0^2) \times \text{rbind}(v3, (lambda3^2))v3 <- 1 / v3
pP\_sig \leq diag(x = 1, nrow = nrow(v3), ncol = nrow(v3))diag(pP_sig) <- v3
# Confidence in long-run restriction priors
pR_sig <-
  array(data = 0,dim = c(((nlags * ncol(y)) + 1),
```

```
((nlags * ncol(y)) + 1),ncol(y))Ri <-
  cbind(kronecker(matrix(data = 1, nrow = 1, ncol = nlags)),
                  matrix(data = c(1, 0), nrow = 1)),
        0)
pR_sig[, , 2] <- (t(Ri) %*% Ri) / 0.1
# Confidence in priors for D
kappa1 <- matrix(data = 2, nrow = 1, ncol = ncol(y))
# Set graphical parameters
par(cex.axis = 0.8, cex.main = 1, font.main = 1, family = "serif",
    mfrow = c(2, 2), mar = c(2, 2.2, 2, 1), las = 1)
# Estimate the parameters of the model
results1 <-
  BH_SBVAR(y = y, nlags = nlags, pA = pA, pP = pP, pP_sig = pP_sig,
           pR_sig = pR_sig, kappa1 = kappa1, itr = itr, burn = burn,
           thin = thin, cri = cri)irf \leftarrow IRF(results = results1, h = h, acc = acc, cri = cri)# Plot impulse responses
varnames <- colnames(USLMData)[2:3]
shocknames <- c("Labor Demand","Labor Supply")
irf_results <-
  IRF_Plots(results = irf, varnames = varnames,
            shocknames = shocknames)
```
IRF\_Plots *Plot Impulse Responses*

#### Description

Plot Impulse Responses.

#### Usage

```
IRF_Plots(results, varnames, shocknames = NULL, xlab = NULL, ylab = NULL)
```
#### Arguments

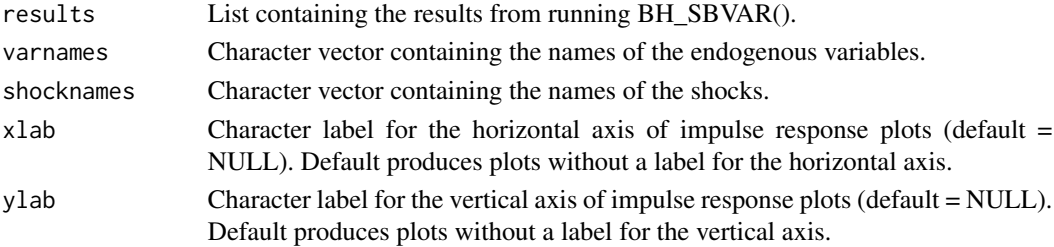

#### Details

Plots impulse responses and returns a list containing the actual processed data used to create the plots.

#### Value

A list containing impulse responses.

#### Author(s)

Paul Richardson

```
# Import data
library(BHSBVAR)
set.seed(123)
data(USLMData)
y0 <- matrix(data = c(USLMData$Wage, USLMData$Employment), ncol = 2)
y \le -y0 - (matrix(data = 1, nrow = nrow(y0), ncol = ncol(y0)) %*%
             diag(x = colMeans(x = y0, na.rm = FALSE, dims = 1)))
colnames(y) <- c("Wage", "Employment")
# Set function arguments
nlags <- 8
itr <- 5000
burn <- 0
thin \leq -1acc <- TRUE
h < -20cri <- 0.95
# Priors for A
pA \leq -\arctan(\text{data} = \text{NA}, \text{dim} = \text{c}(2, 2, 8))pA[, , 1] <- c(0, NA, 0, NA)
pA[,, 2] <- c(1, NA, -1, NA)
pA[,, 3] <- c(0.6, 1, -0.6, 1)
pA[,, 4] <- c(0.6, NA, 0.6, NA)
pA[,, 5] <- c(3, NA, 3, NA)pA[, , 6] <- c(NA, NA, NA, NA)
pA[, , 7] <- c(NA, NA, 1, NA)
pA[,, 8] <- c(2, NA, 2, NA)# Position priors for Phi
pP \le - matrix(data = 0, nrow = ((nlags * ncol(pA)) + 1), ncol = ncol(pA))
pP[1: nrow(pA), 1: ncol(pA)] <-
  diag(x = 1, nrow = nrow(pA), ncol = ncol(pA))# Confidence in the priors for Phi
x1 < -matrix(data = NA, nrow = (nrow(y) - nlags),ncol = (ncol(y) * nlags))
```

```
for (k in 1:nlags) {
  x1[, (ncol(y) * (k - 1) + 1): (ncol(y) * k)] <-
    y[(nlags - k + 1):(nrow(y) - k),]
}
x1 \leftarrow \text{cbind}(x1, 1)colnames(x1) <-
  c(paste(rep(colnames(y), nlags),
          "L",sort(rep(seq(from = 1, to = nlags, by = 1), times = ncol(y)),decreasing = FALSE),
          sep = ""),
    "cons")
y1 \leftarrow y[(nlags + 1):nrow(y),]ee \leq matrix(data = NA, nrow = nrow(y1), ncol = ncol(y1))
for (i in 1:ncol(y1)) {
  xx \le cbind(x1[, seq(from = i, to = (ncol(x1) - 1), by = ncol(y1))], 1)
 yy \leftarrow matrix(data = y1[, i], ncol = 1)phi <- solve(t(xx) %*% xx, t(xx) %*% yy)
  ee[, i] <- yy - (xx %*% phi)
}
somega <- (t(ee) %*% ee) / nrow(ee)
lambda0 < -0.2lambda1 < -1lambda3 <- 100
v1 \le matrix(data = (1:nlags), nrow = nlags, ncol = 1)
v1 \le v1^((-2) * 1ambda1)
v2 \le matrix(data = diag(solve(diag(diag(somega)))), ncol = 1)
v3 <- kronecker(v1, v2)
v3 \leq (lambda0^2) * \text{rbind}(v3, (lambda3^2))v3 <- 1 / v3
pP\_sig \leftarrow diag(x = 1, nrow = nrow(v3), ncol = nrow(v3))diag(pP_sig) <- v3# Confidence in long-run restriction priors
pR_sig <-
  array(data = 0,dim = c(((nlags * ncol(y)) + 1),((nlags * ncol(y)) + 1),ncol(y))Ri <-
  cbind(kronecker(matrix(data = 1, nrow = 1, ncol = nlags)),
                  matrix(data = c(1, 0), nrow = 1)),0)
pR_sig[, , 2] <- (t(Ri) %*% Ri) / 0.1
# Confidence in priors for D
kappa1 <- matrix(data = 2, nrow = 1, ncol = ncol(y))
# Set graphical parameters
par(cex.axis = 0.8, cex.main = 1, font.main = 1, family = "serif",mfrow = c(2, 2), mar = c(2, 2.2, 2, 1), las = 1)
# Estimate the parameters of the model
```
#### <span id="page-26-0"></span>USLMData 27

```
results1 <-
 BH_SBVAR(y = y, nlags = nlags, pA = pA, pP = pP, pP_sig = pP_sig,
           pR_sig = pR_sig, kappa1 = kappa1, itr = itr, burn = burn,
           thin = thin, cri = cri)irf \leftarrow IRF(results = results1, h = h, acc = acc, cri = cri)# Plot impulse responses
varnames <- colnames(USLMData)[2:3]
shocknames <- c("Labor Demand","Labor Supply")
irf_results <-
 IRF_Plots(results = irf, varnames = varnames,
            shocknames = shocknames)
```
USLMData *U.S. Labor Market Data*

#### Description

Quarterly U.S. labor market time-series data. These data are the data used in Baumeister and Hamilton (2015).

#### Usage

data(USLMData)

#### Format

Data frame object that includes "Date", "Wage", and "Employment" variables. These data are the percent change in U.S. real wage and employment and were created by taking the difference of the natural log of U.S. real wage and employment levels and multiplying by 100.

#### Source

Dr. Christiane Baumeister's website [https://sites.google.com/site/cjsbaumeister/.](https://sites.google.com/site/cjsbaumeister/)

Dr. James D. Hamilton's website [https://econweb.ucsd.edu/~jhamilton/.](https://econweb.ucsd.edu/~jhamilton/)

#### References

Baumeister, C., & Hamilton, J.D. (2015). Sign restrictions, structural vector autoregressions, and useful prior information. *Econometrica*, 83(5), 1963-1999.

#### Examples

data(USLMData)

# <span id="page-27-0"></span>Index

∗ datasets USLMData, [27](#page-26-0) BH\_SBVAR, [3](#page-2-0) BHSBVAR *(*BHSBVAR-package*)*, [2](#page-1-0) BHSBVAR-package, [2](#page-1-0)

Dist\_Plots, [7](#page-6-0)

FEVD, [10](#page-9-0) FEVD\_Plots, [13](#page-12-0)

HD, [16](#page-15-0) HD\_Plots, [18](#page-17-0)

IRF, [21](#page-20-0) IRF\_Plots, [24](#page-23-0)

USLMData, [27](#page-26-0)